Compétence • Capteurs Activité 2 Un petit projet ...

## **I Des capteurs pivotants**

Pour améliorer le rendement des panneaux photovoltaïques, il est possible de les monter sur des moteurs tournants afin de les placer dans l'axe du Soleil. Un exemple en vidéo : <https://www.youtube.com/watch?v=TjO8Z1lqxco>

## **II Projet**

Réaliser un montage accompagné de son programme permettant, à l'aide de photorésistances et d'un servomoteur, de simuler l'orientation du panneau photovoltaïque selon un axe.

## **III Résultat obtenu**

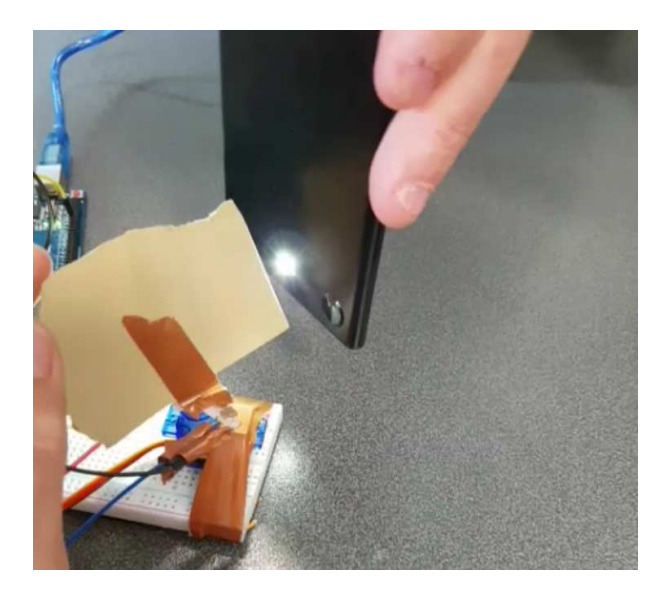

## Proposition de correction

```
1 #include <Servo.h>
2 Servo MonServo;
3 int PosServo; // angle de rotation du servo, de 0 à 180°
4 int Gauche; // numérisation des capteurs. Up to 255 ?
5 int Droite;
6 int LedTimer; //
7 int seuil=4; // à déterminer, nécessaire ?
8 int entreePhotoGauche = A0; // Photorésistances sur A0 et A1
9 int entreePhotoDroite = A1; // entrées analogiques.
10 int LedPower = 13;
11
12 void setup()
```

```
13 \left| \right|14 Serial.begin(9600); // Moniteur série
15 MonServo.attach(11); // Servo sur pin 11
16 pinMode(LedPower, OUTPUT);
17 LedTimer = 0;
18 }
19
20 void loop()
21 \frac{1}{2}22
23 Gauche = analogRead(entreePhotoGauche);
24 Droite = analogRead(entreePhotoDroite);
25 if ( (Droite + Gauche) < 300 // Retour au neutre à la tombée de la nuit.
26 \frac{1}{2}27 if (PosServo > 1)28 PosServo -= 1; // revient gentillement au centre
29 MonServo.write(PosServo);
30 }
31
32 else // il fait jour, on lance la détection ...
33 {
34 if ( Droite > (Gauche + seuil) )
35 {
36 if (PosServo < 180)
37 PosServo++; \frac{1}{2} PosServo++; \frac{1}{2} PosServo++;
38 MonServo.write(PosServo); // on tourne d'un pas
39 }
40 // Si c'est la valeur de gauche on tourne vers la gauche
41 if ( Gauche > (Droite + seuil) )
42 \left( \begin{array}{ccc} 42 & 1 \end{array} \right)43 if (PosServo > 1)44 PosServo = 1;45 MonServo.write(PosServo);
46 }
47 }
48
49 // Affichage sur Moniteur Série
50 Serial.print(Droite);
51 Serial.print( " | ");
52 Serial.println(Gauche);
53
54 // on attends 50 ms avant la prochaine boucle.
55 delay(50);
56 }
```